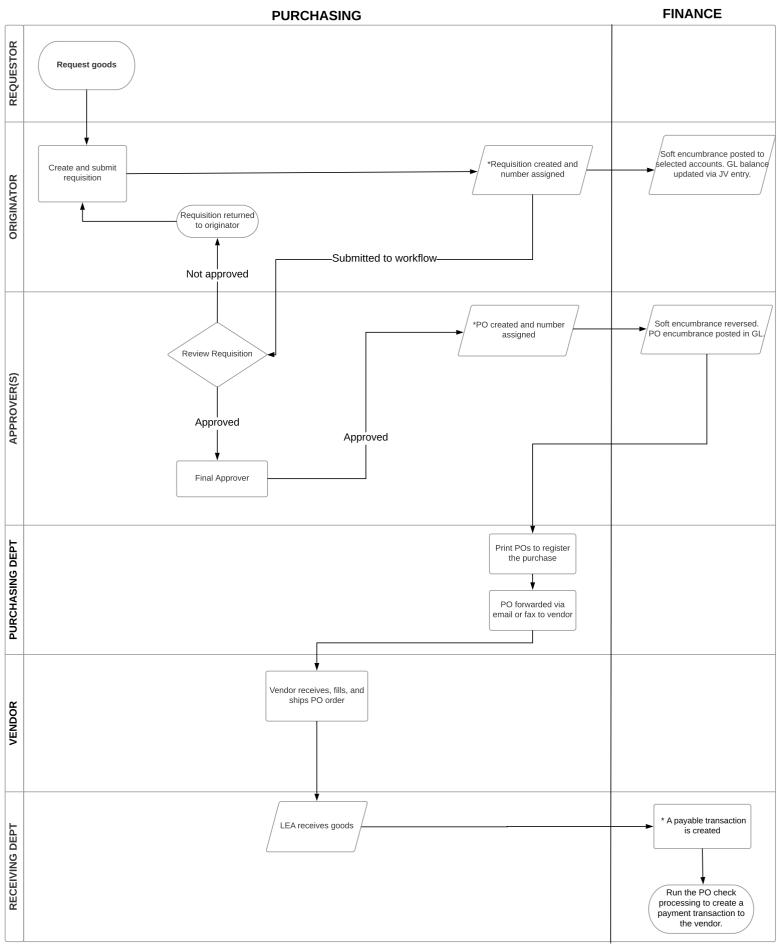

<sup>\*</sup>If applicable auto settings are selected in TxEIS.